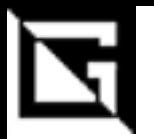

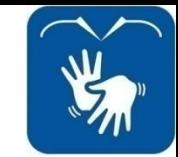

# **Ensino Médio Integrado INFORMÁTICA**

## **Linguagem de Programação**

#### Prática 20: laço de Repetição For

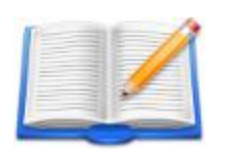

**Gil Eduardo de Andrade**

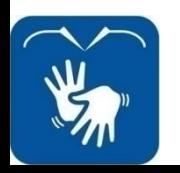

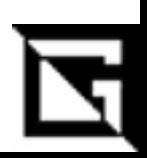

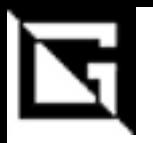

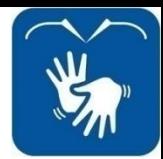

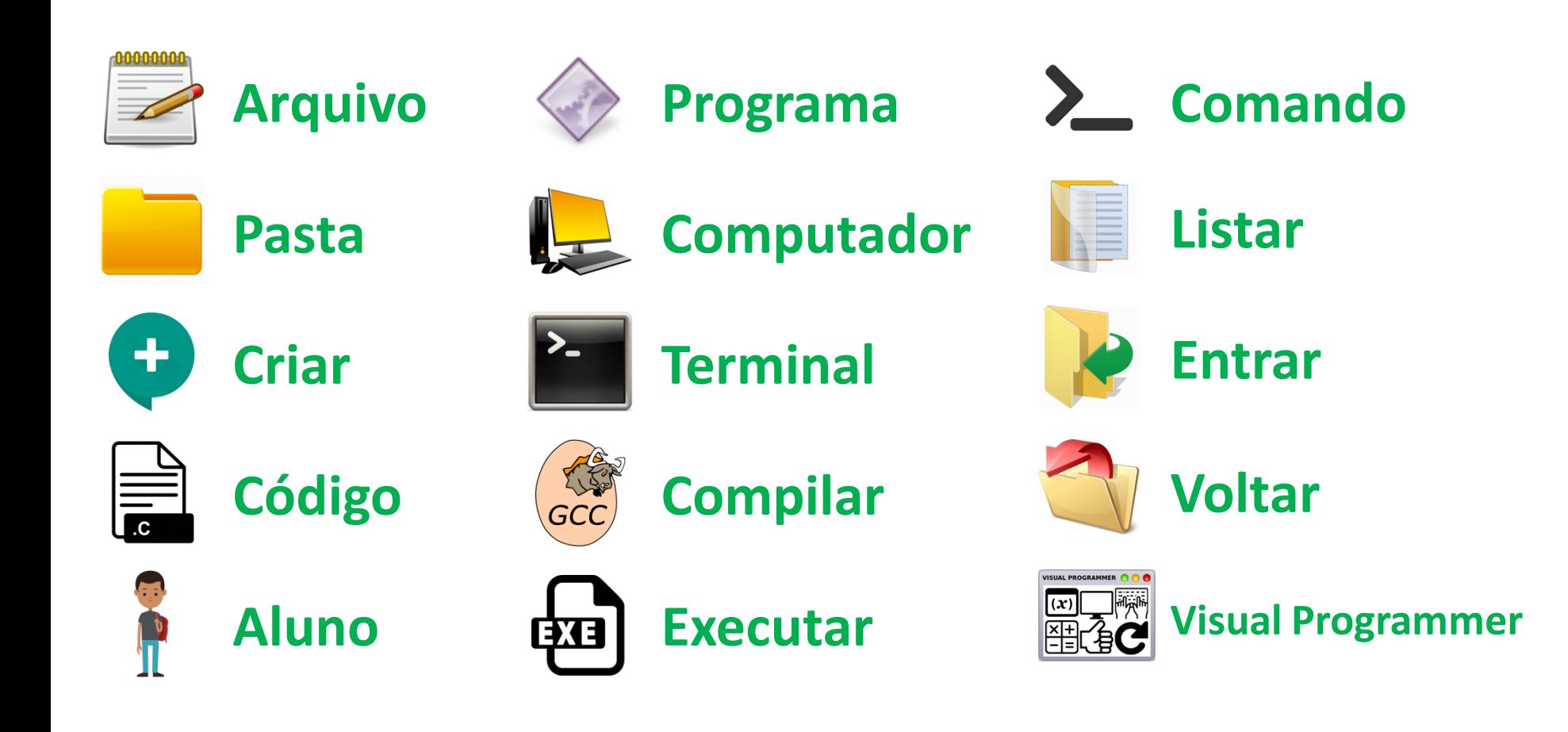

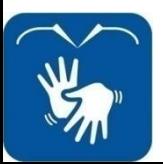

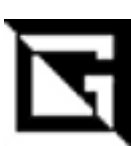

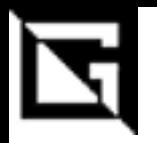

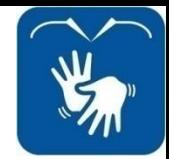

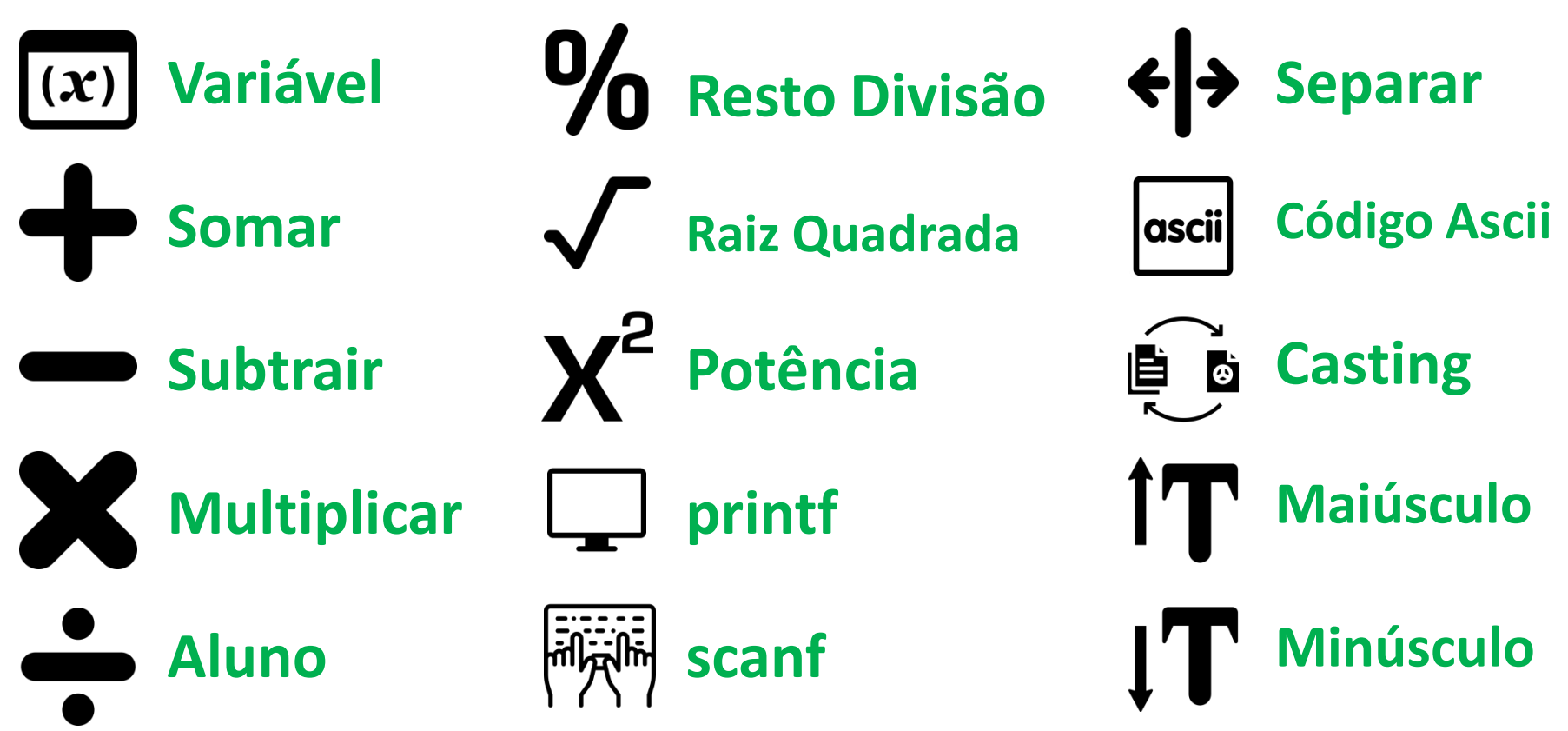

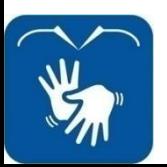

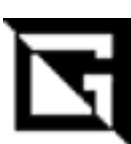

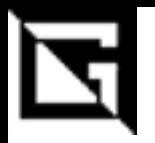

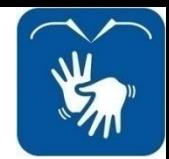

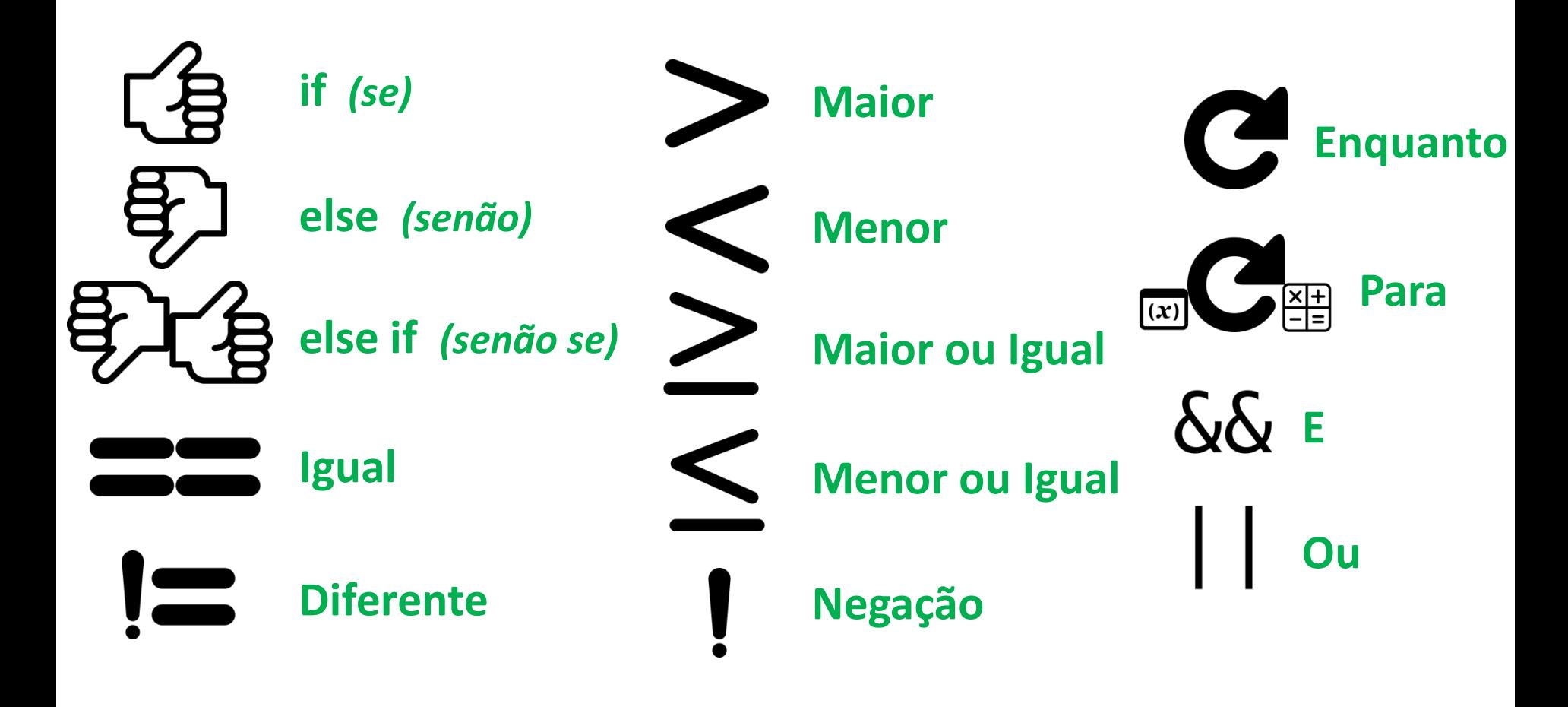

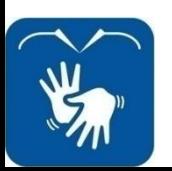

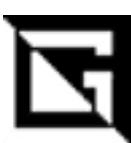

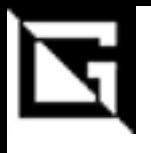

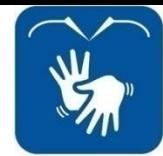

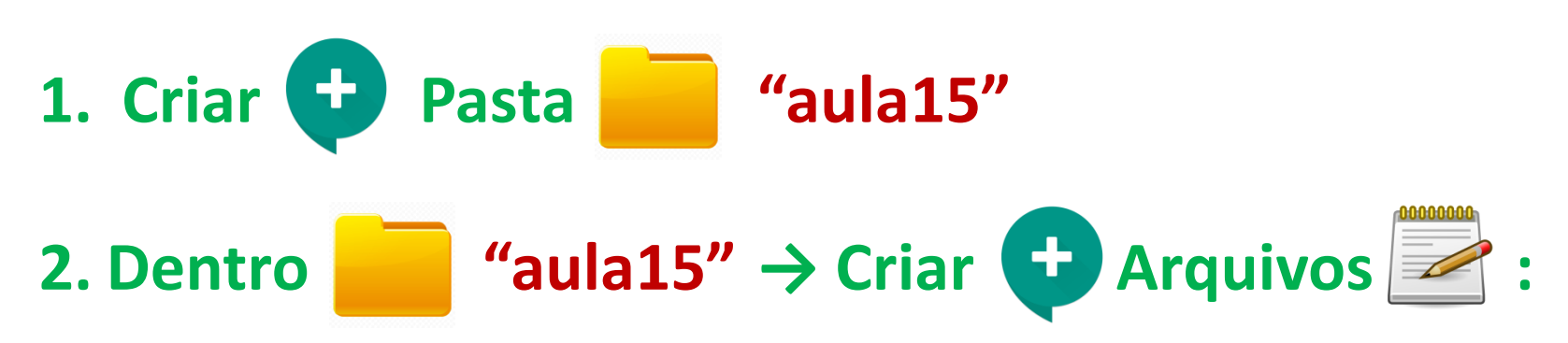

**"ex1.c", "ex2.c", "ex3.c", "ex4.c", "ex5.c", "ex6.c", "ex7.c".**

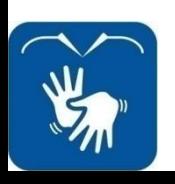

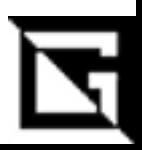

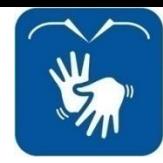

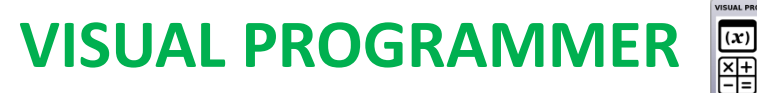

 $"ext1.c"$ 

1.

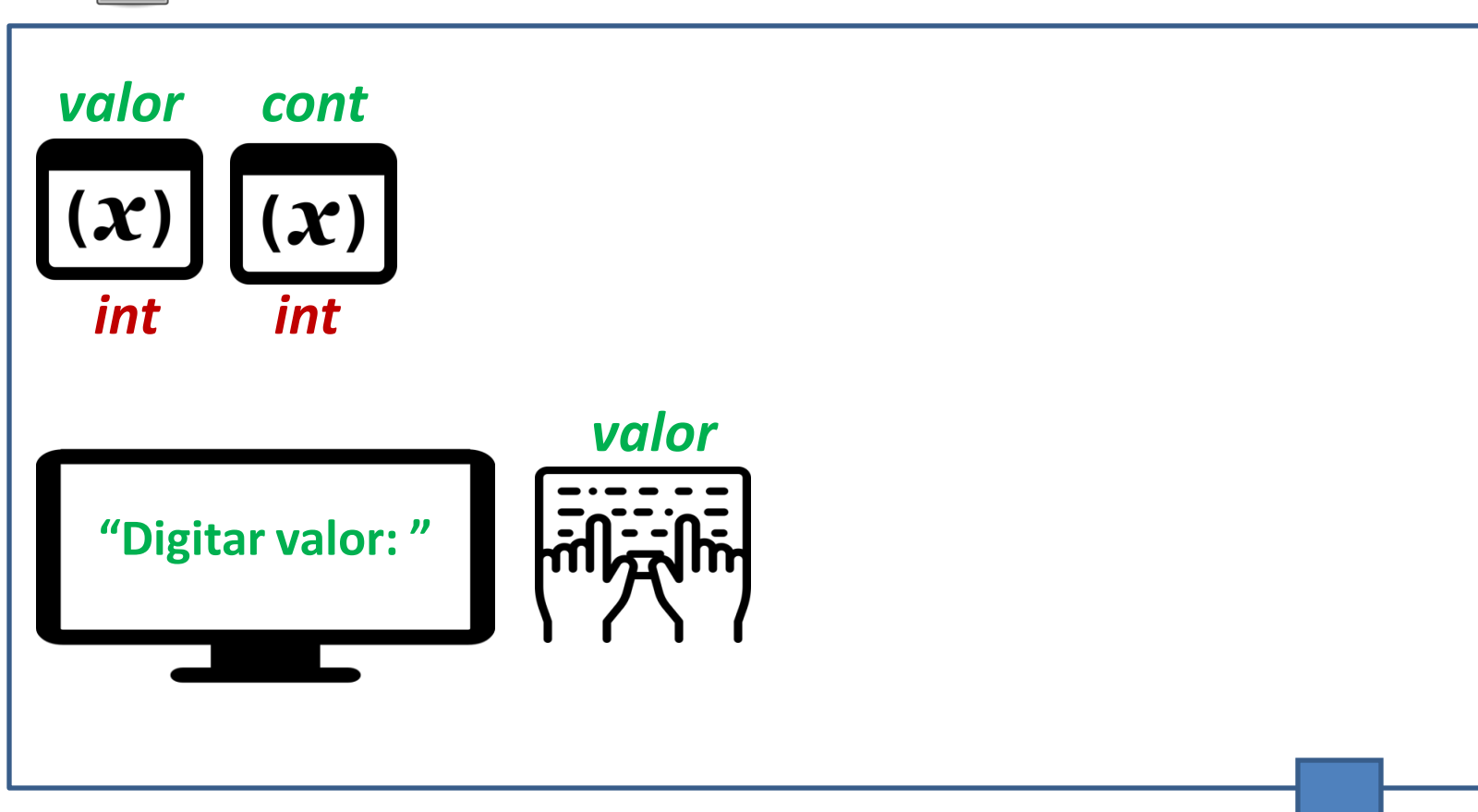

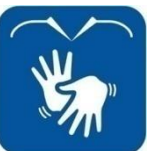

Prática 20: Laço de Repetição For - Gil Eduardo de Andrade

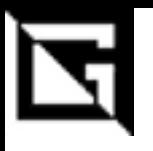

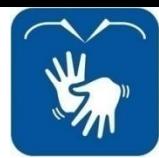

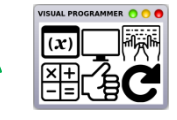

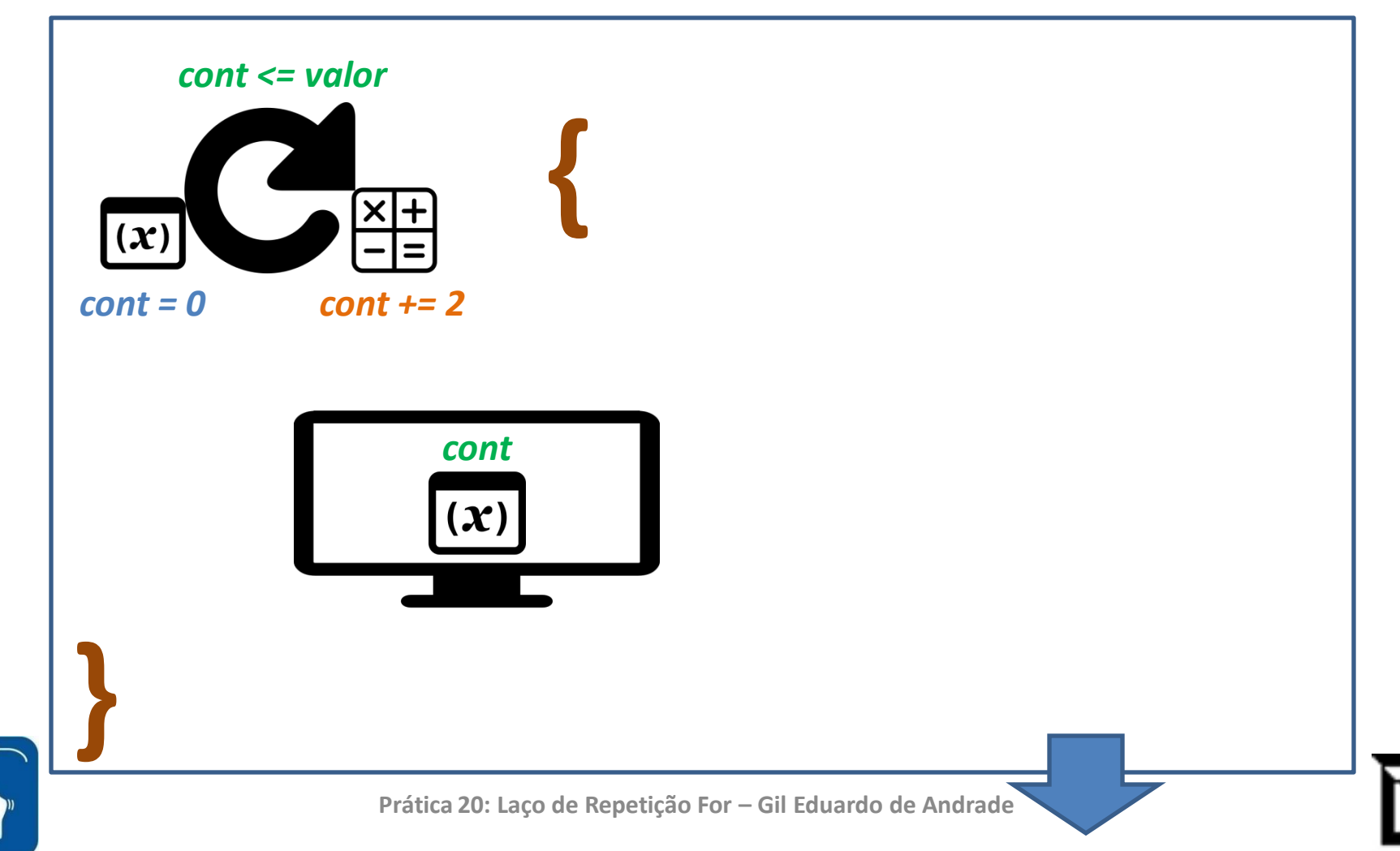

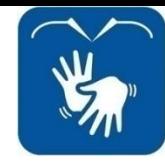

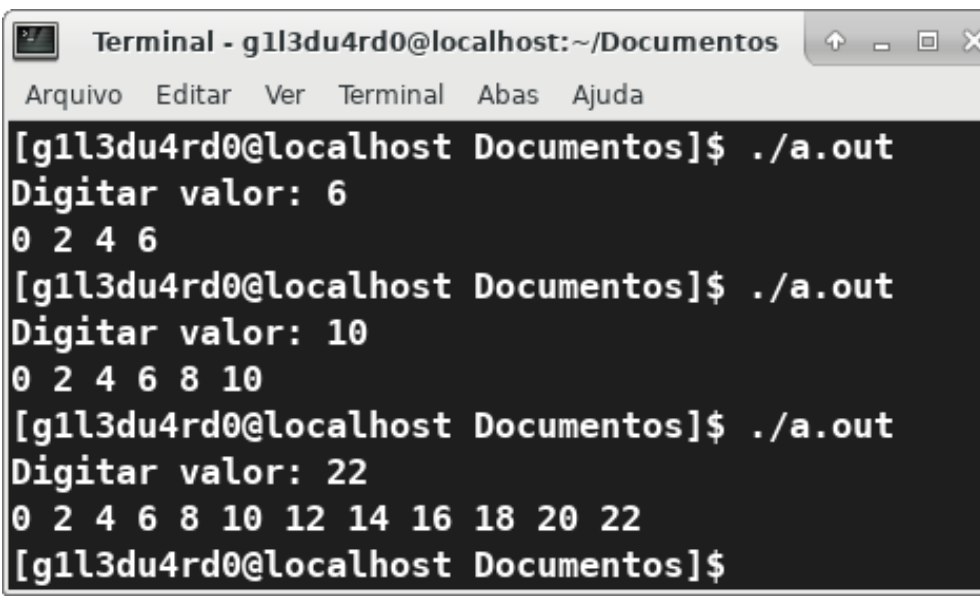

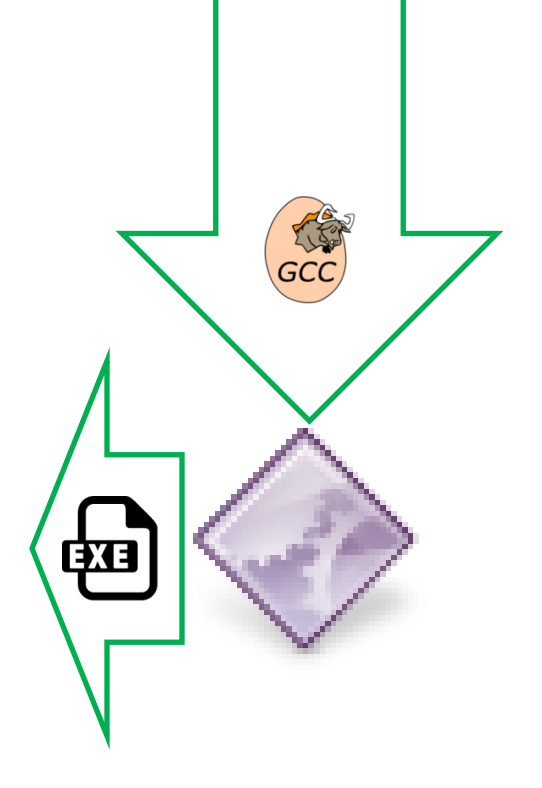

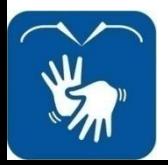

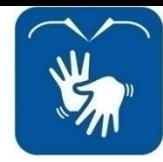

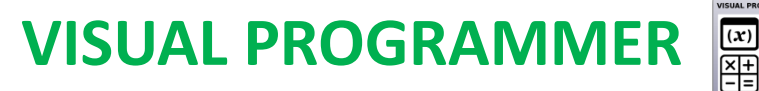

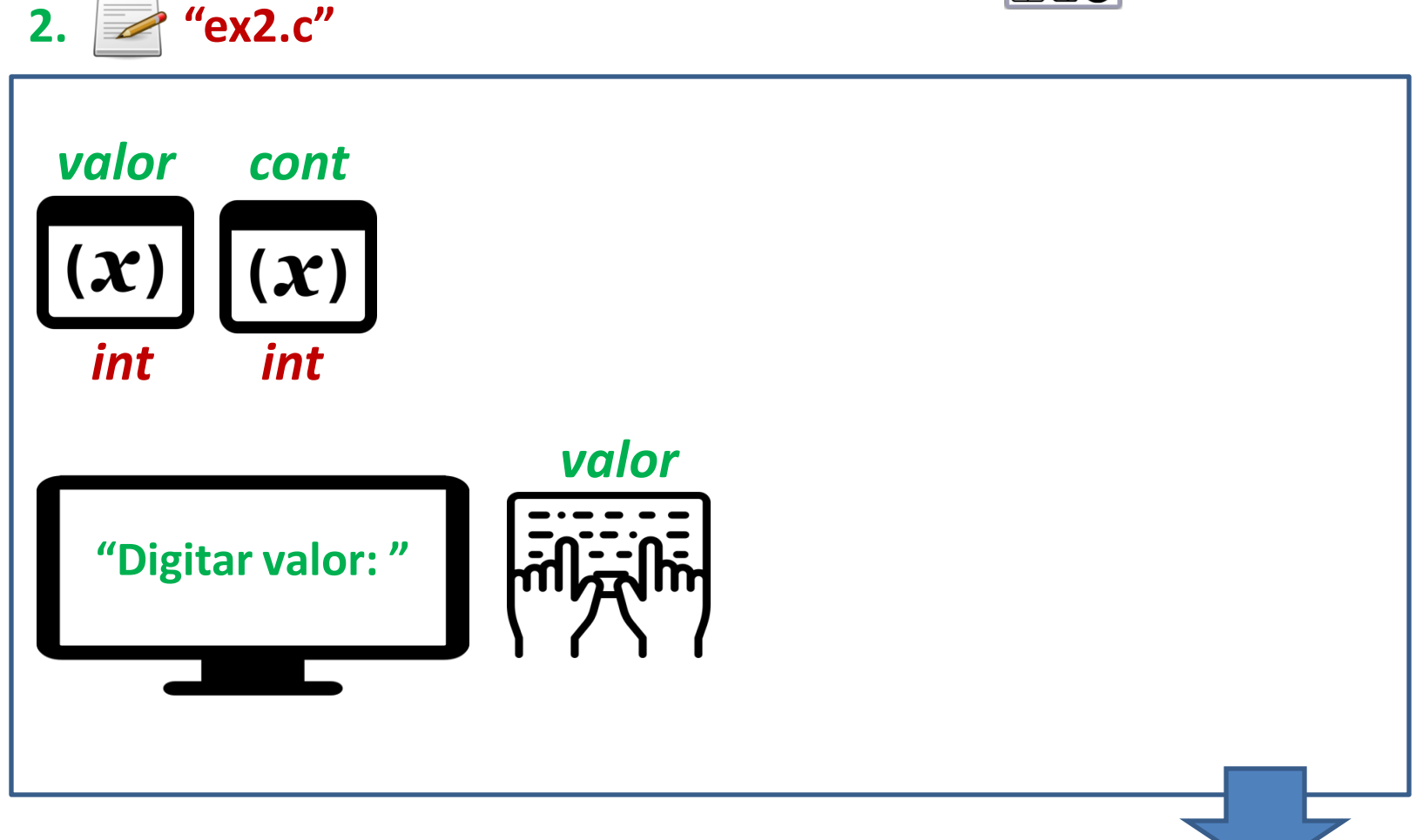

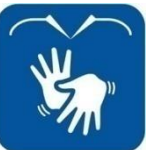

Prática 20: Laço de Repetição For - Gil Eduardo de Andrade

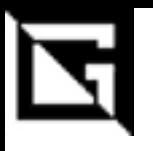

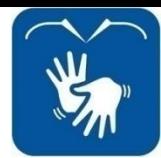

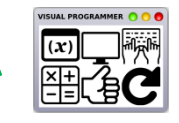

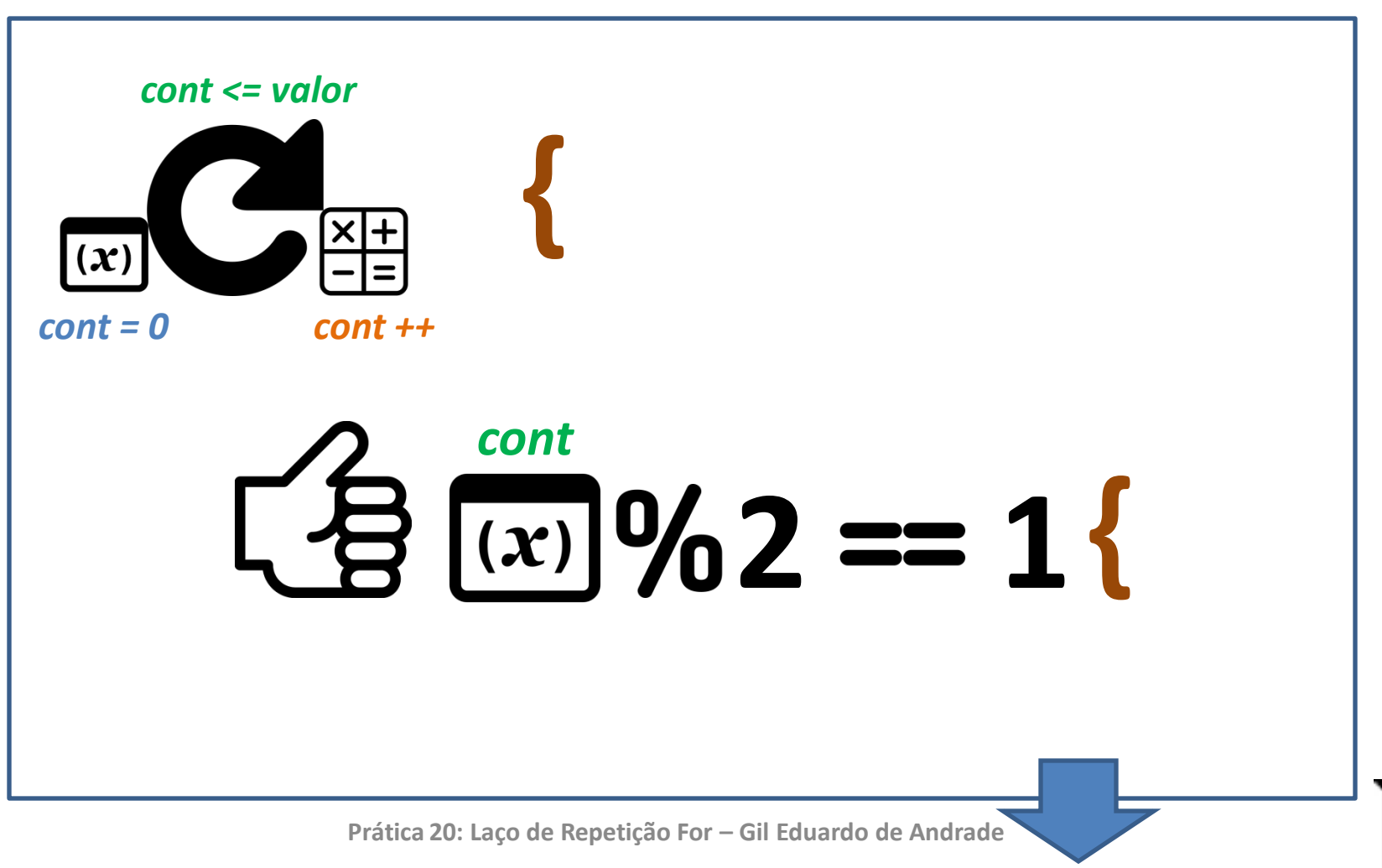

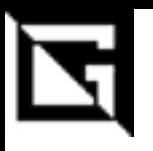

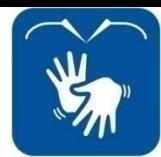

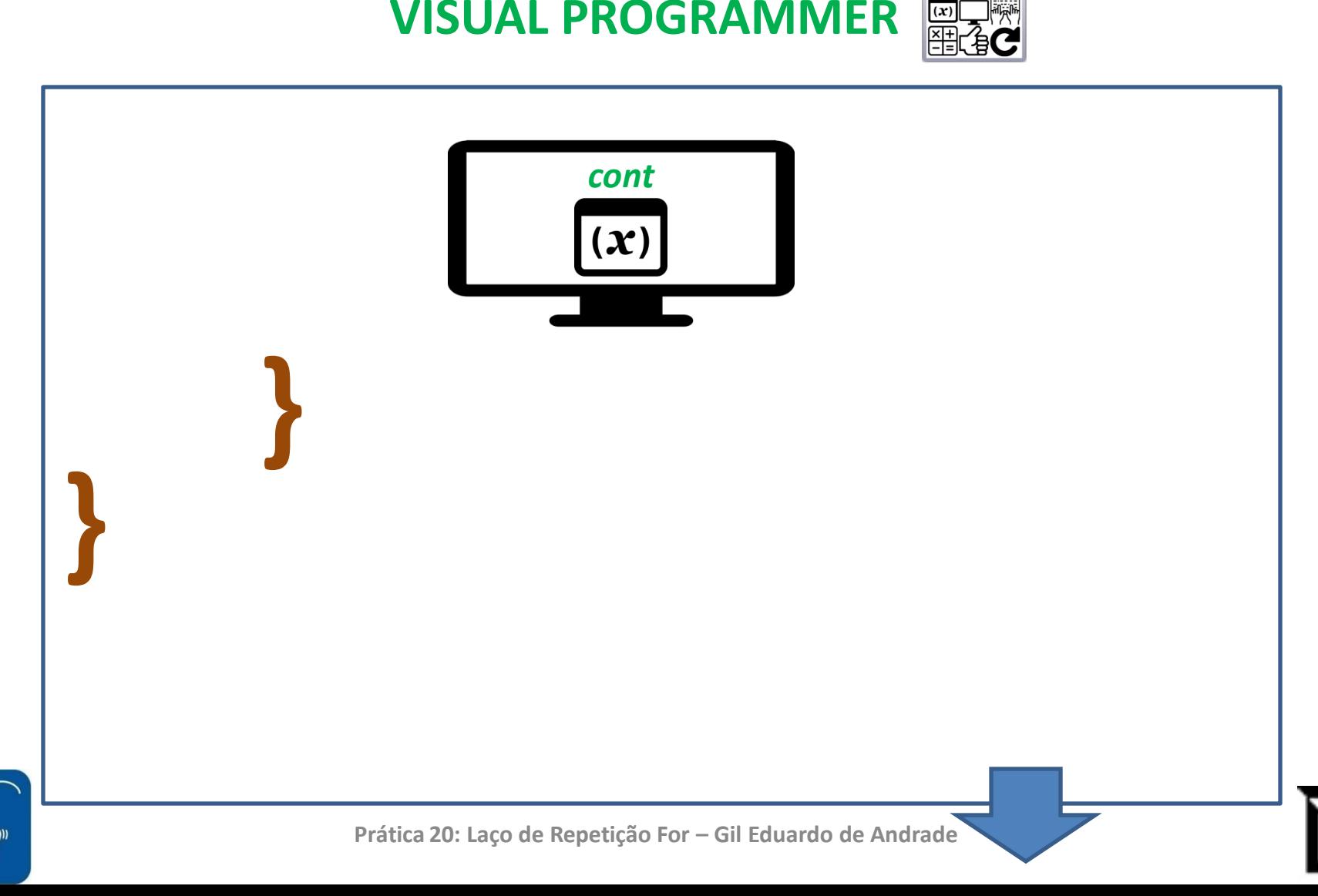

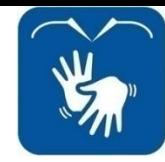

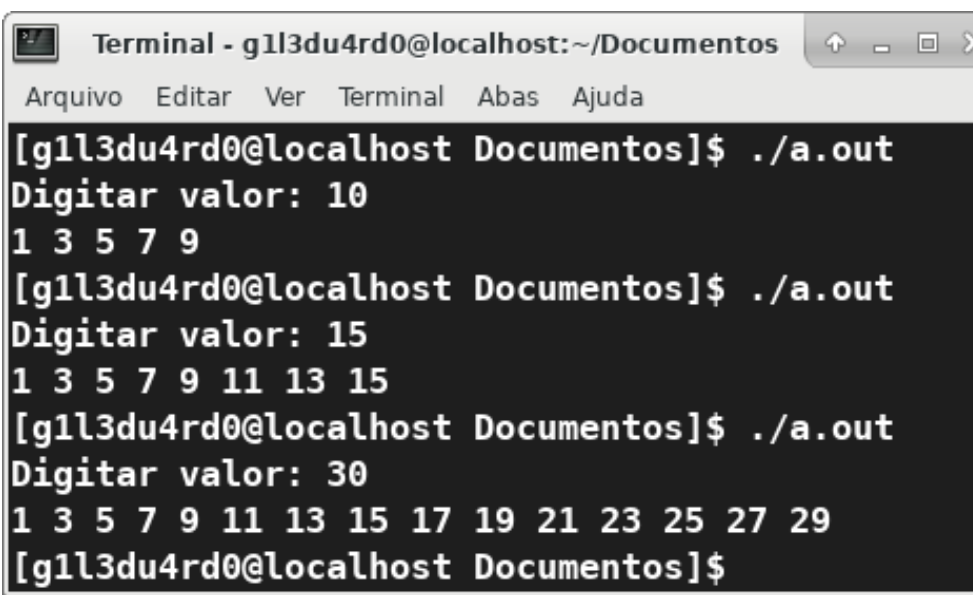

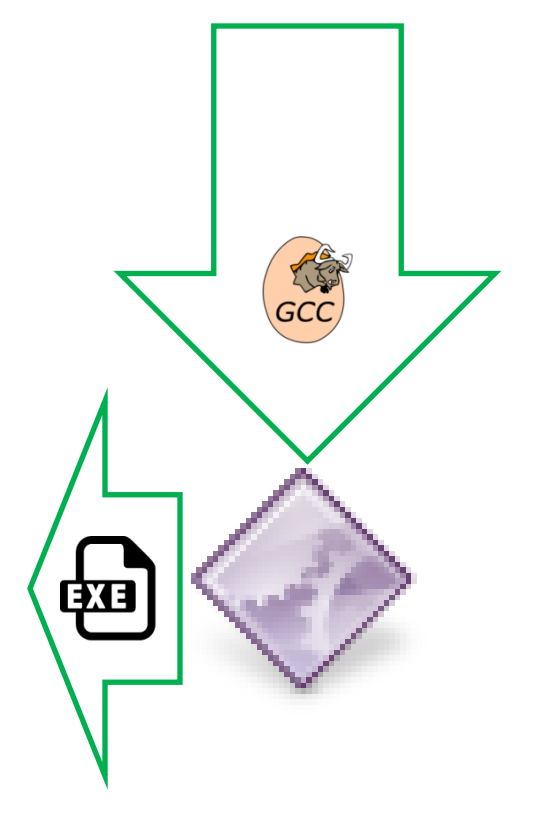

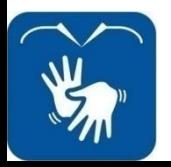

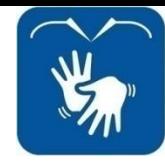

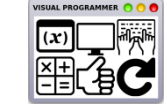

```
"ex3.c"
3.
```

```
int inicio, fim;
printf("Digitar início: ");
scanf("%i", &inicio);
printf("Digitar fim: ");
scanf("%i", \deltafim);
for(; inicio\le=fim; inicio++) {
    printf("\frac{1}{2}", inicio);
}
```
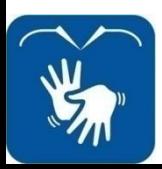

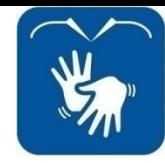

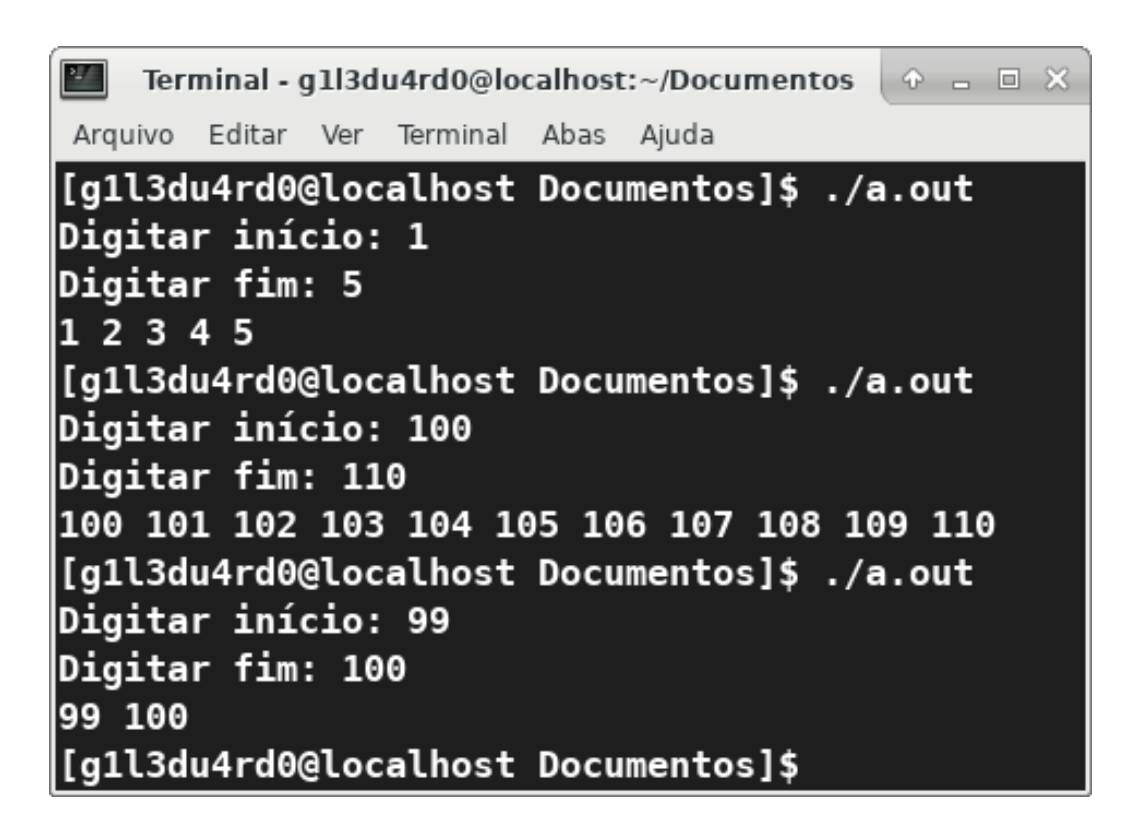

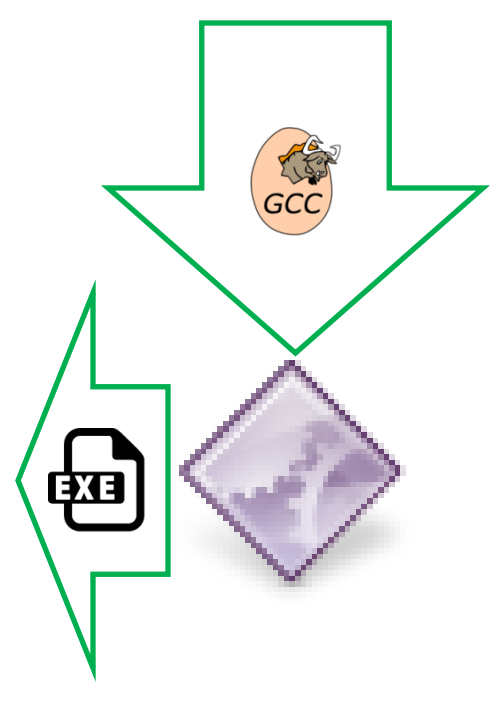

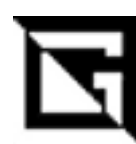

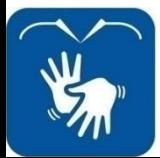

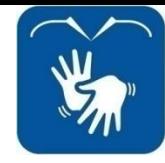

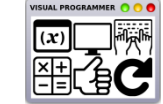

```
"ex4.c"
4.
```

```
int inicio, fim;
char letra;
printf("Digitar início: ");
scanf("%i", \deltainicio);
printf("Digitar fim: ");
scanf("%i", \delta(fim);for (; \text{inico} \leq = \text{fim}; \text{inicio++}) {
     letra = inicio;printf("%c", letra);
λ
```
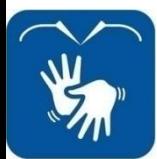

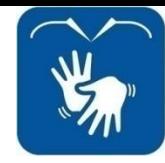

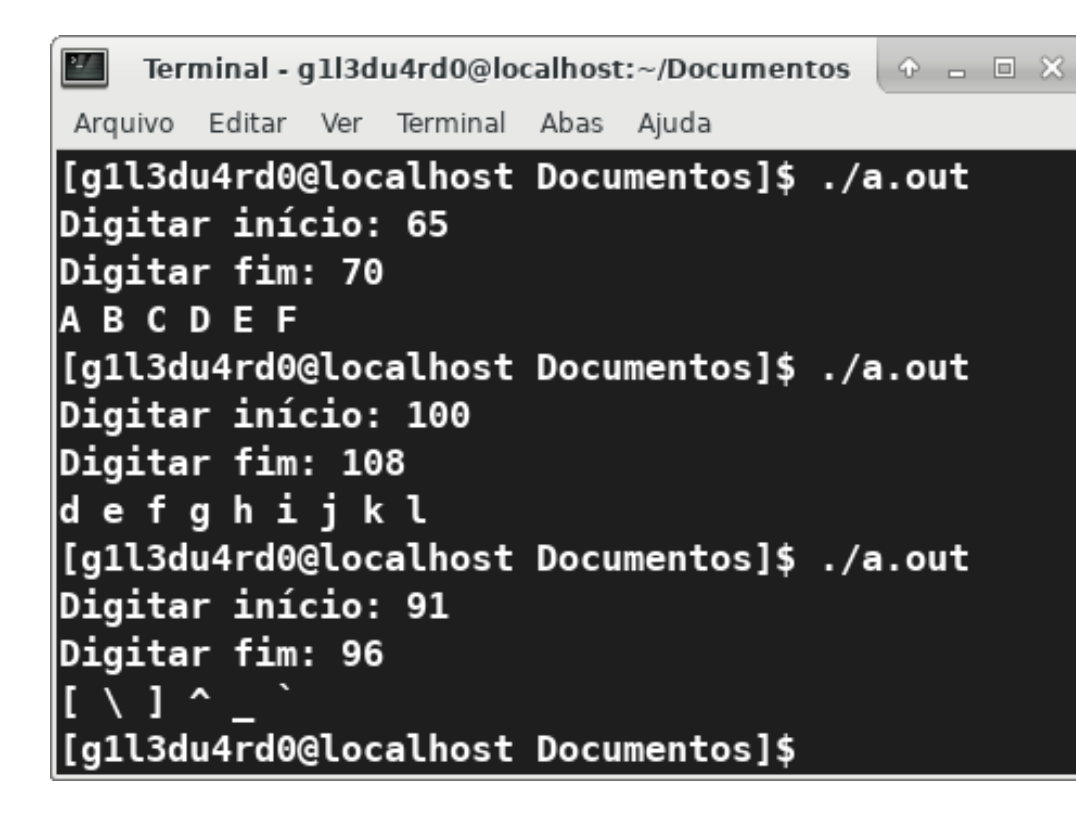

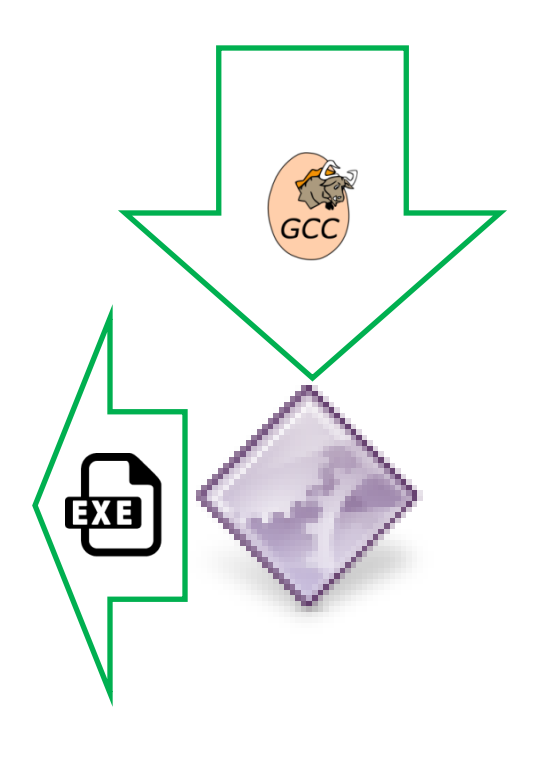

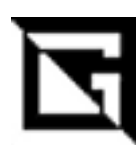

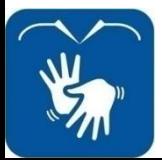

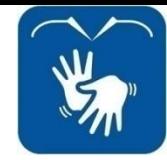

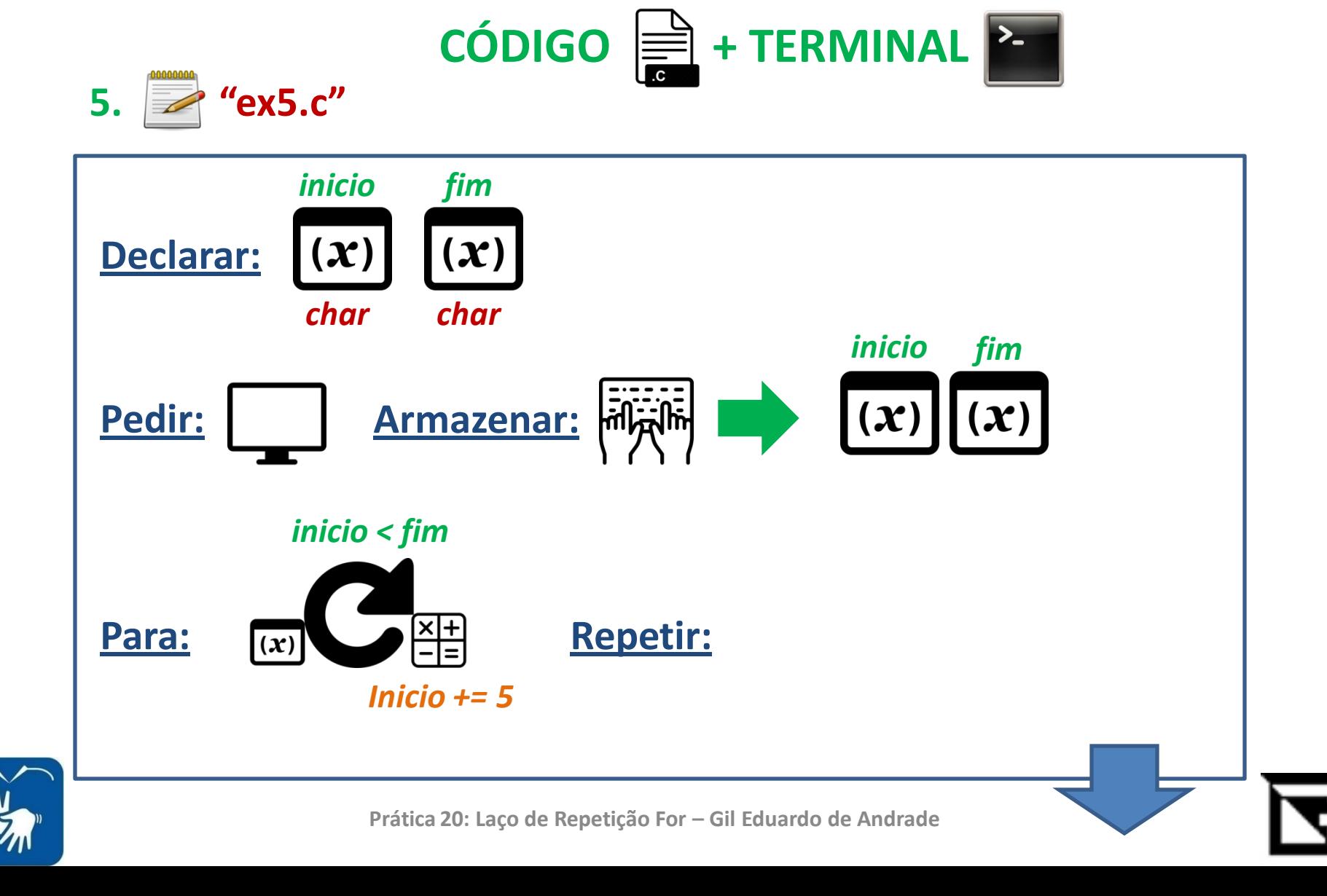

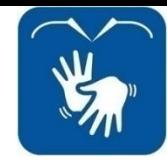

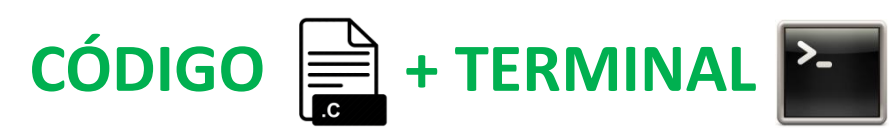

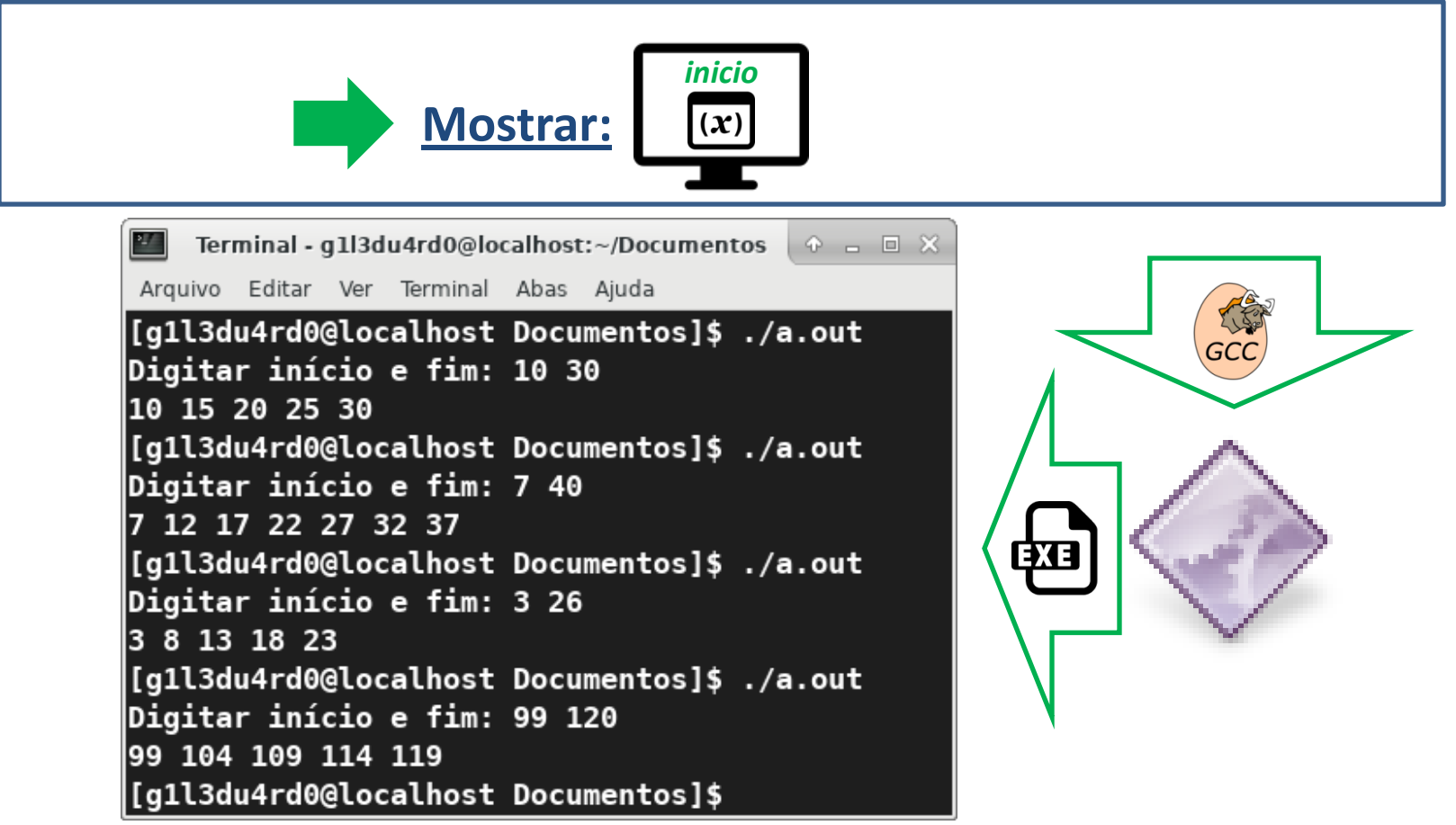

Prática 20: Laco de Repetição For - Gil Eduardo de Andrade

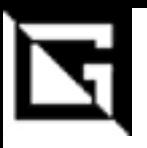

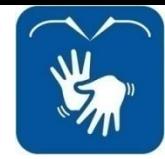

# **EXERCÍCIO AVALIATIVO**

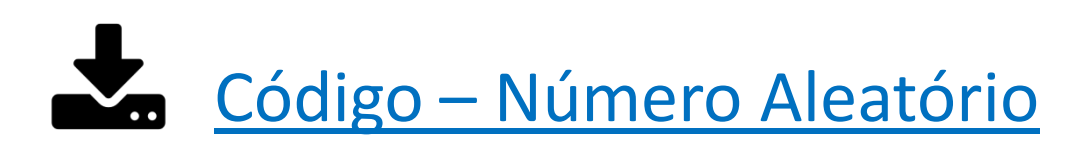

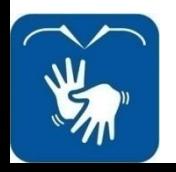

Prática 20: Laço de Repetição For – Gil Eduardo de Andrade

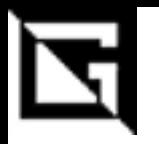

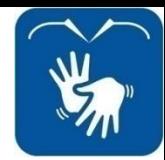

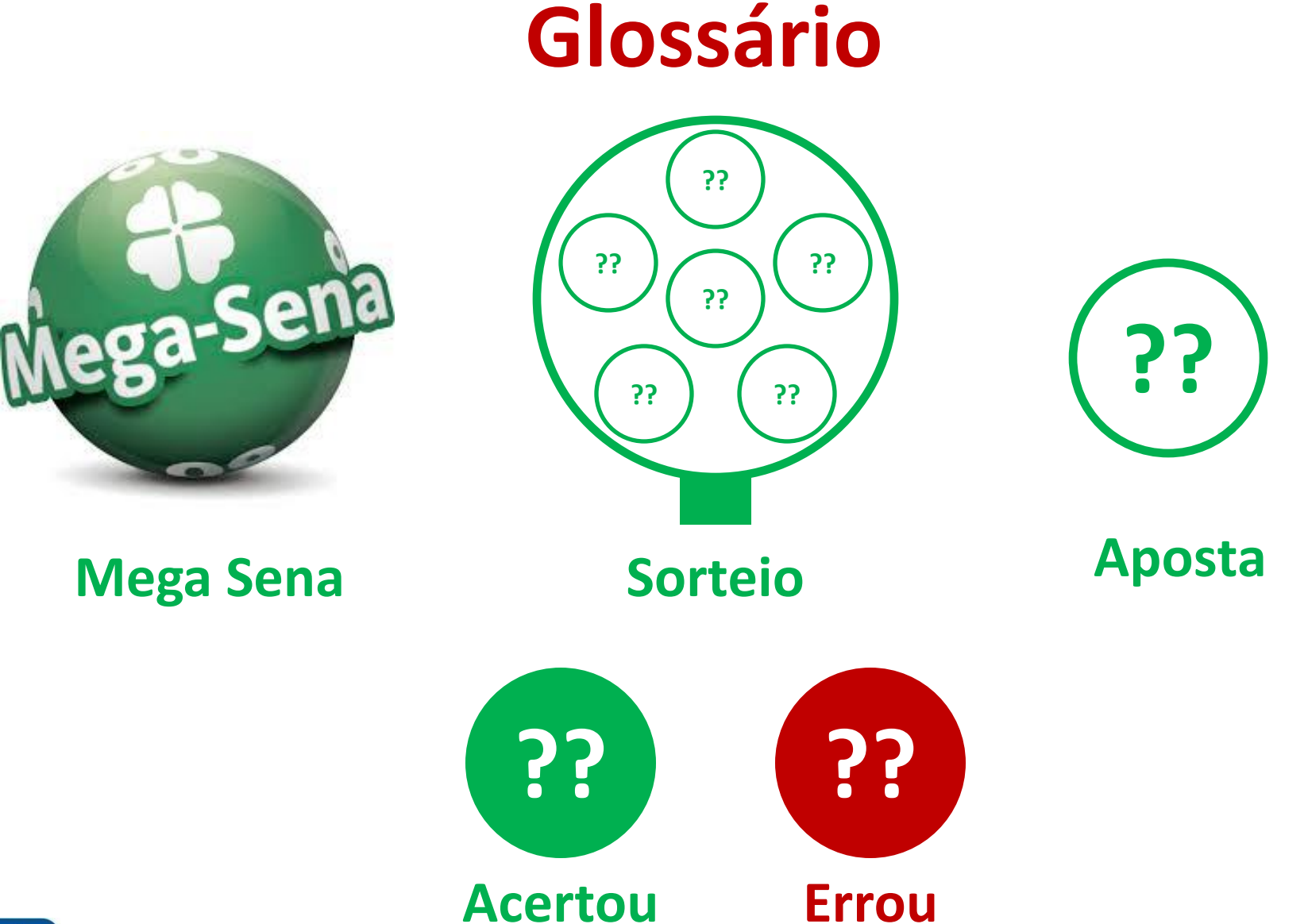

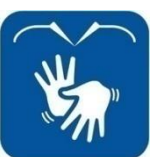

Prática 20: Laço de Repetição For - Gil Eduardo de Andrade

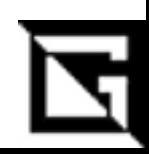

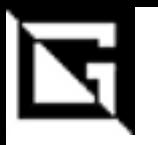

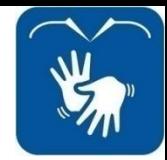

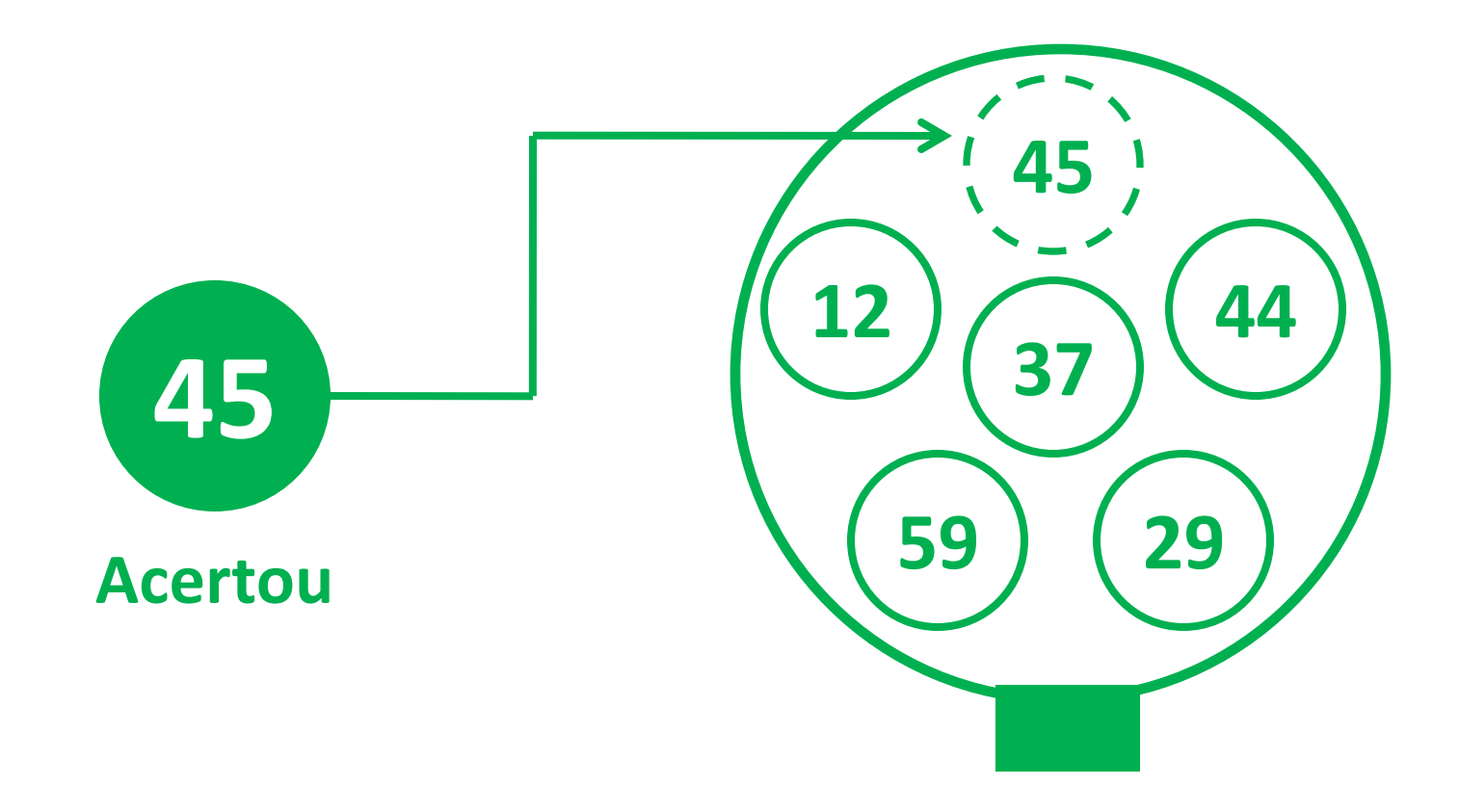

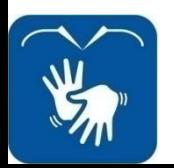

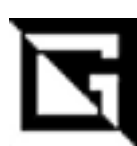

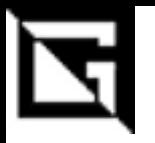

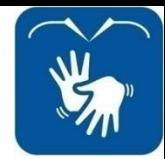

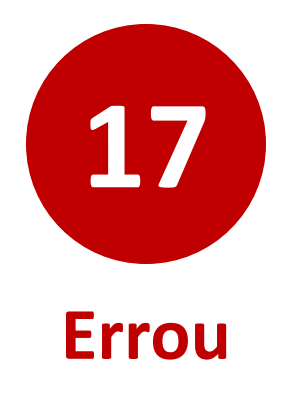

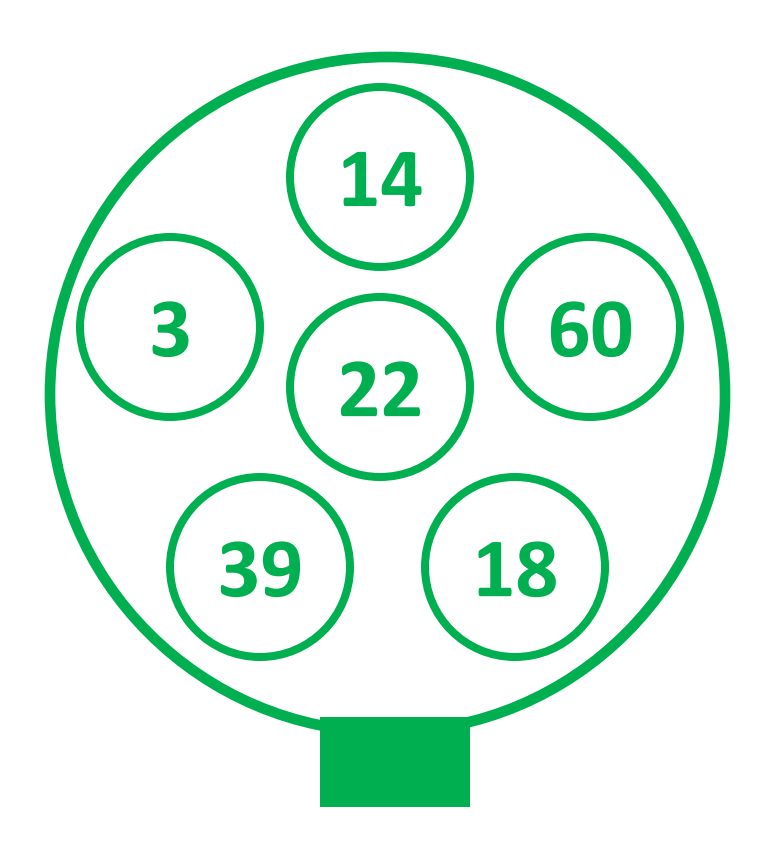

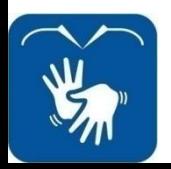

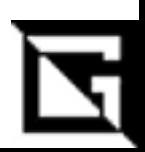

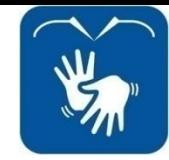

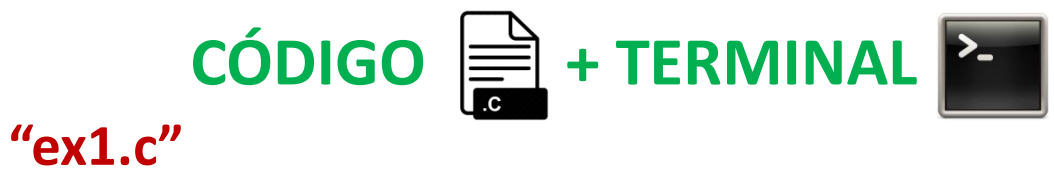

 $\mathbf{1.}$ 

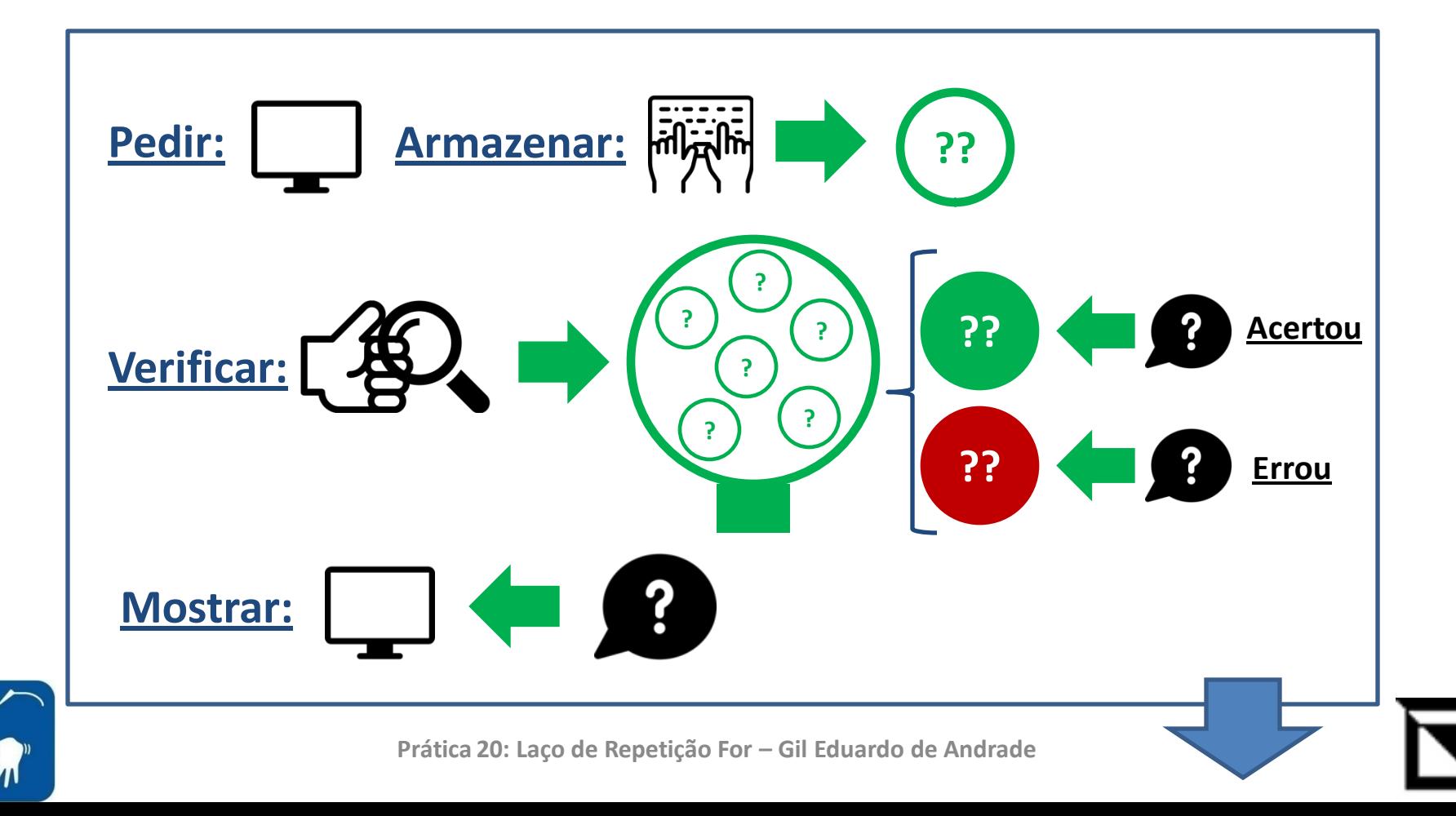

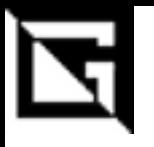

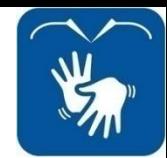

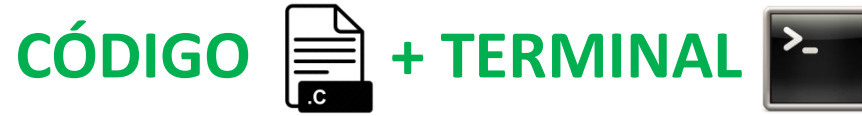

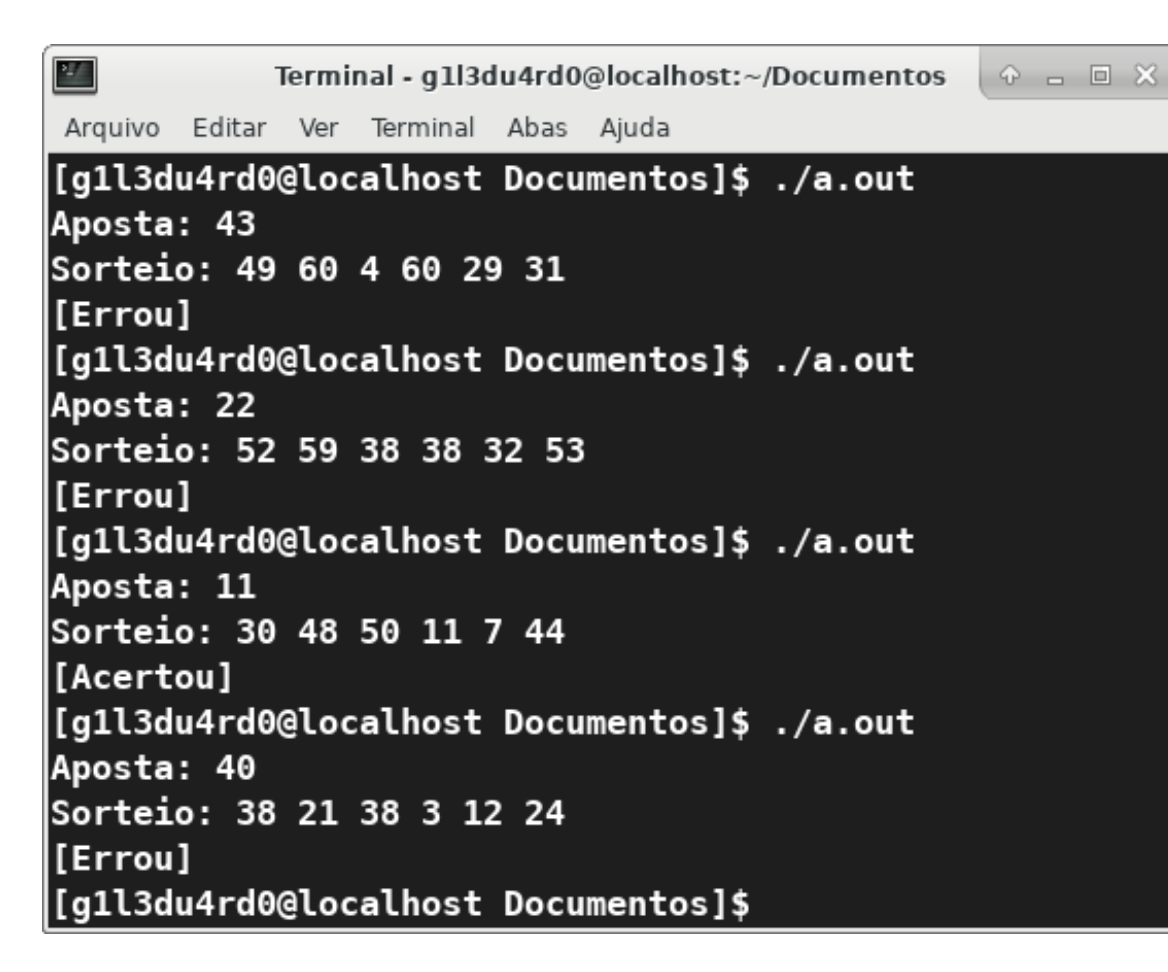

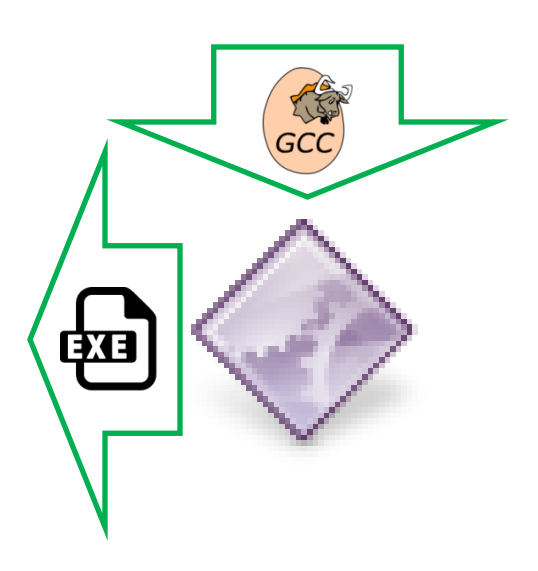

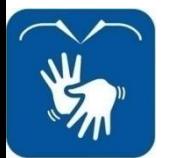

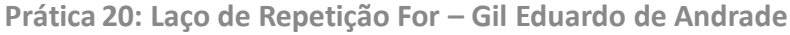

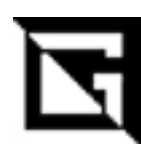